## UNIT 5. FUNCTIONS

Programming Year 2017-2018

Grade in Industrial Technology Engineering CULARES, TUTORÍAS TÉCNICAS ONLINE<br>LWHATSAPP: 689 45 44 70

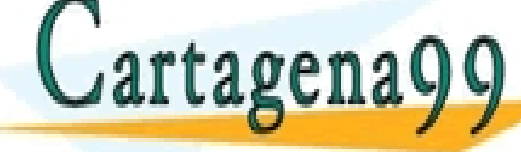

wwWbartagena99icomino se hace responsable de la información contenida en el presente documento en virtud al<br>Atticulo 17.1.de,la Ley de Servicios de la Sociedad de la Información y de Comercio Electrónico, de 11 de julio de

- - -

CALL OR WHATSAPP:689 45 44 70

ONLINE PRIVATE LESSONS FOR SCIENCE STUDENTS

### **Contents**

- 5.1. Modular programming. What is a function ?
- 5.2. Function declaration and definition
- 5.3 Function calling
- 5.4 parameters: pass by value and by reference
- 5.5 Scope of variables and visibility
- 5.6 library functions
- 5.7 Annexes
	- 5.7.1. Standard libraries in C
	- 5.7.2. Creating your own library with DevC++

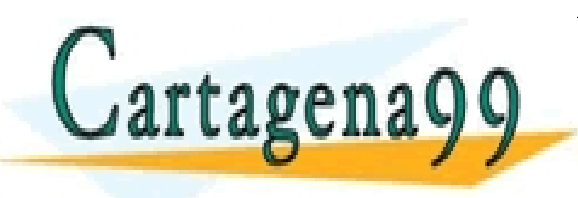

PARTICULARES, TUTORÍAS TÉCNICAS ONLINE<br>LENVÍA WHATSAPP: 689 45 44 70 - - - ONLINE PRIVATE LESSONS FOR SCIENCE STUDENTS CALL OR WHATSAPP:689 45 44 70

### Programming Paradigms

- What is a programming paradigm?
	- Basic criteria that rule the design of a programming language

- - -

CALL OR WHATSAPP:689 45 44 70

ONLINE PRIVATE LESSONS FOR SCIENCE STUDENTS

- a style of building the structure and elements of computer programs
- Some paradigms
	- Structured programming
	- Modular programming
	- Object-oriented programming

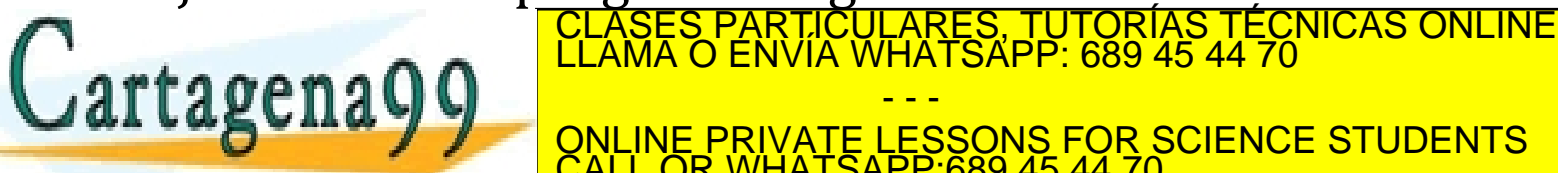

### Programming Paradigms

- Whe need programming techniques that help us develop good programs
- What is a **good program**?
	- **Correct** Produces the required results
	- **Easy to debug:** Designed in a way that facilitates error location and correction
	- **Easy to extend** : The program facilitates adding new functionalities
	- **Readable :** easily understood by any other programmer

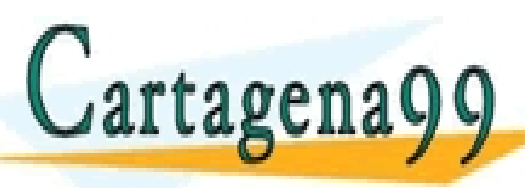

• **Well-documented:** Includes comments (and documentation) to CLASES PARTICULARES, TUTORÍAS TÉCNICAS ONLINE LLAMA O ENVÍA WHATSAPP: 689 45 44 70 **ITTagenayy** ONLINE PRIVATE LESSONS FOR SCIENCE STUDENTS - - - CALL OR WHATSAPP:689 45 44 70

CULARES, TUTORÍAS TÉCNICAS ONLINE<br>LWHATSAPP: 689 45 44 70

### Modular programming

- Modular programming:
	- Based on the decomposition of a problem in simpler problems (modules) that can be analysed, programmed, debugged and tested independently
- A module is:
	- A set of instructions that perform a specific task or provide results, that can be called from the main function or from other modules

- - -

CALL OR WHATSAPP:689 45 44 70

ONLINE PRIVATE LESSONS FOR SCIENCE STUDENTS

• Module, subprogram, functions – synonyms

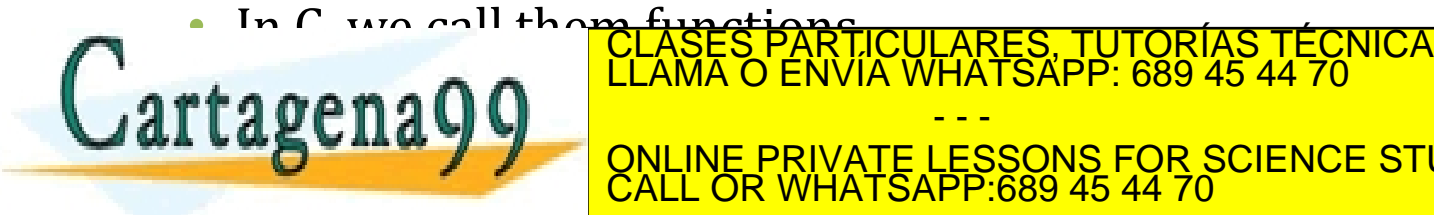

### Advantages of modular programming

- More structured and easier to read programs
	- Shorter and simpler programs, thanks to the modularity
- Subprograms are independent
	- They can be **created, compiled and tested** independently, and therefore different people can work together in a large software project
	- A subprogram can be **modified** without having to change the rest of the program, nor testing it again

### • **Subprograms** are **reusable**.

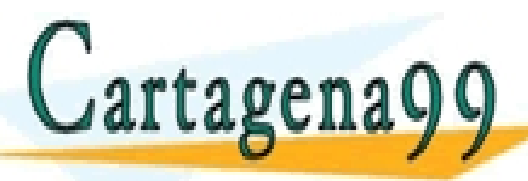

• modules can be reused in different programs that require similar CLASES PARTICULARES, TUTORÍAS TÉCNICAS ONLINE LLAMA O ENVÍA WHATSAPP: 689 45 44 70 - - - ONLINE PRIVATE LESSONS FOR SCIENCE STUDENTS CALL OR WHATSAPP:689 45 44 70

### Modular programming

- A program comprises:
	- **Main function,** containing general program logic and calls to subprograms
	- **Subprograms (functions)** : independent modules to solve specific problems

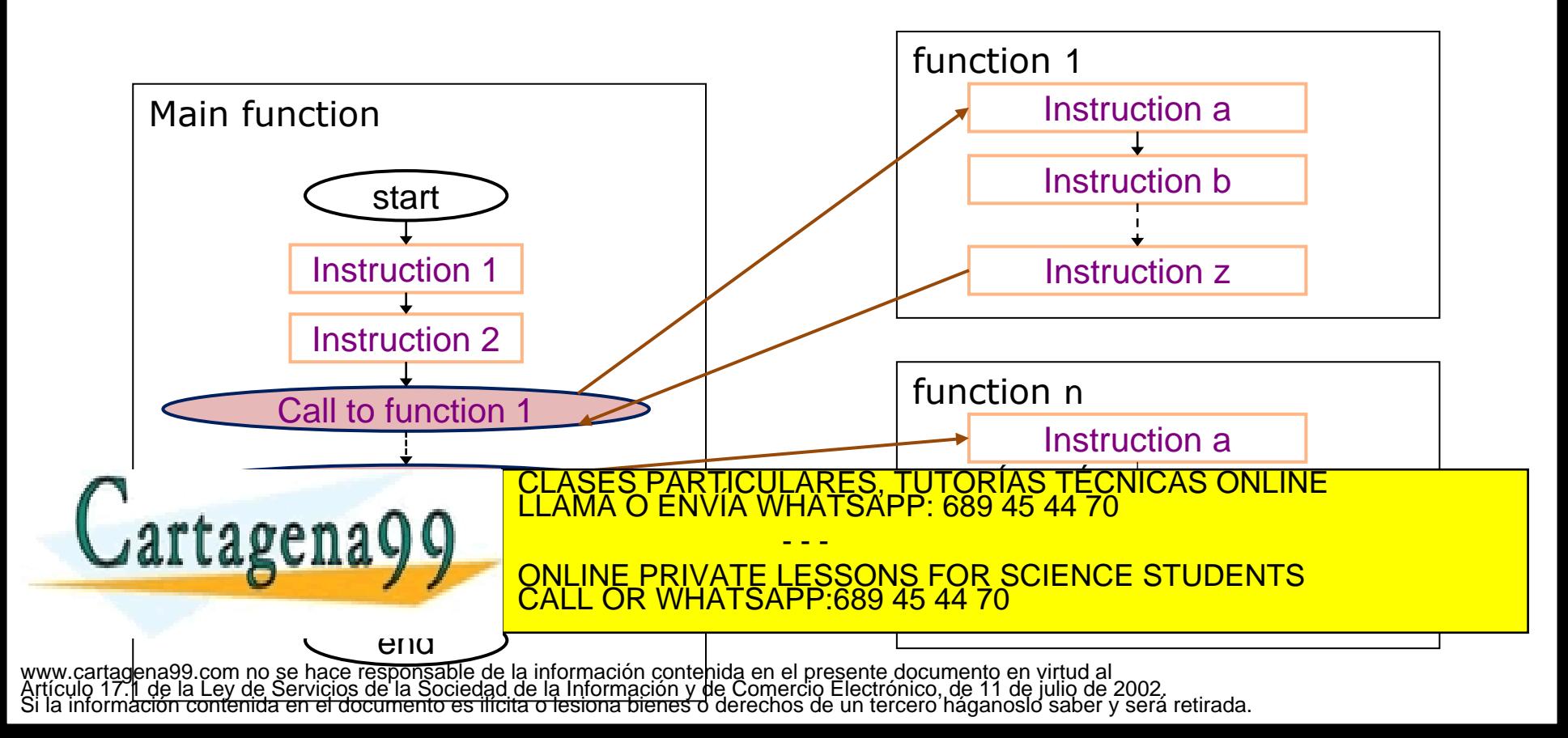

### Modular programming

### • **Making a good division of a program in functions is a key aspect in software development**

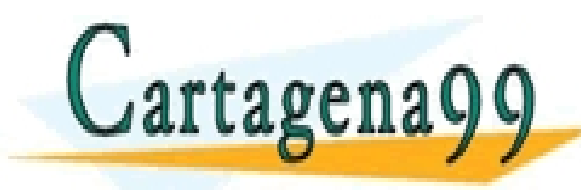

PARTICULARES, TUTORÍAS TÉCNICAS ONLINE<br>) ENVÍA WHATSAPP: 689 45 44 70 - - - ONLINE PRIVATE LESSONS FOR SCIENCE STUDENTS CALL OR WHATSAPP:689 45 44 70

Programming Programming<br>Unit 4. Control flow

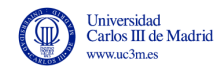

# **5.2.FUNCTION DECLARATION AND DEFINITION**

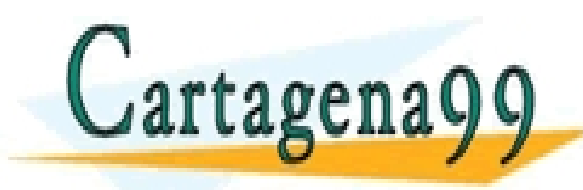

CLASES PARTICULARES, TUTORÍAS TÉCNICAS ONLINE LLAMA O ENVÍA WHATSAPP: 689 45 44 70 - - - ONLINE PRIVATE LESSONS FOR SCIENCE STUDENTS CALL OR WHATSAPP:689 45 44 70

### Example of a function

• A function is a block of code that solves a particular problem

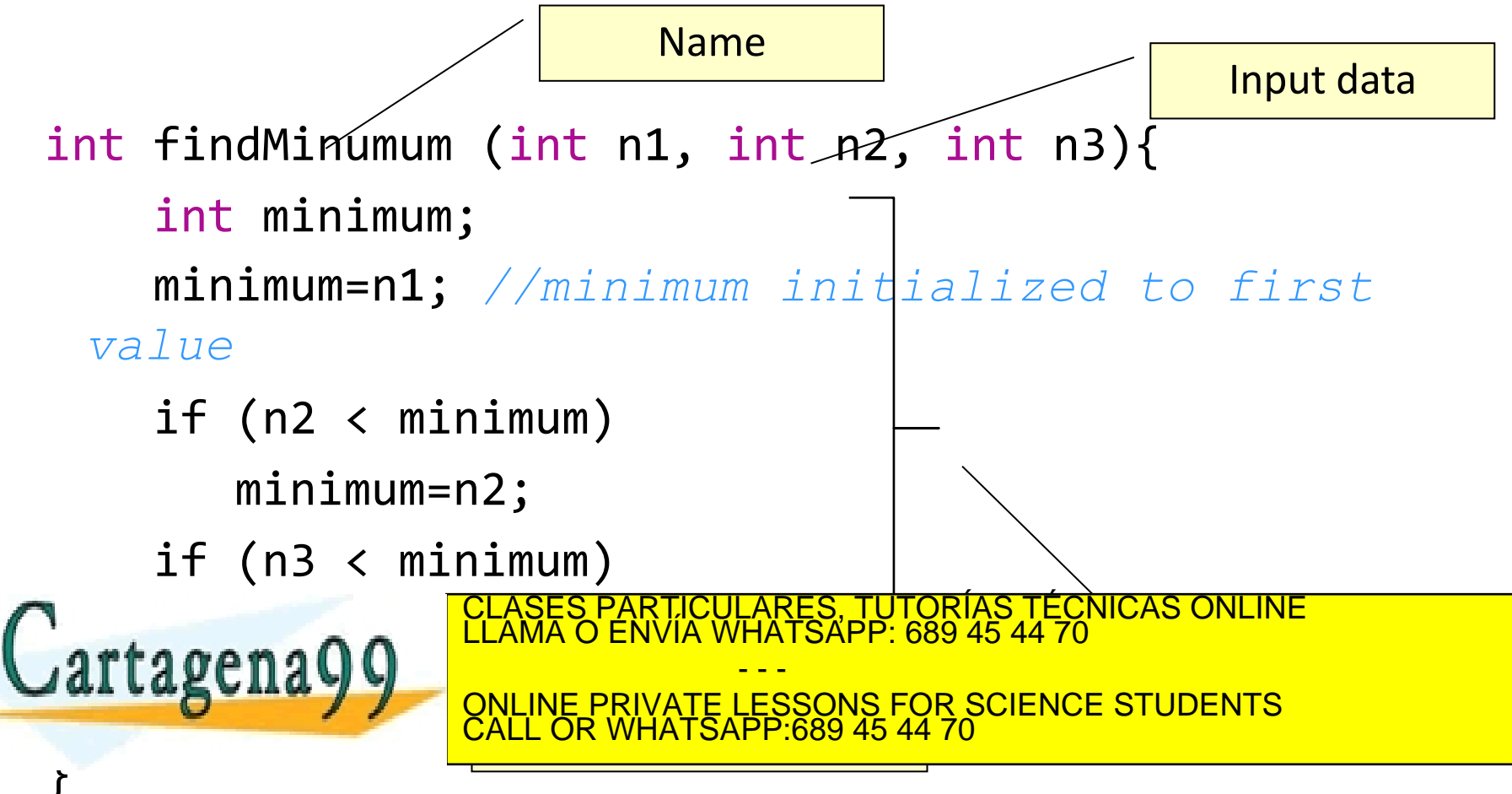

### Return value of a function

- A function performs a set of tasks and returns a **result**
	- Also named **return** value
- When declaring a function we have to define the **data type** of that result
	- It can be int, float, double, char
	- It's also possible that a function doesn't have a return value
		- This is specified using the keyword **void**

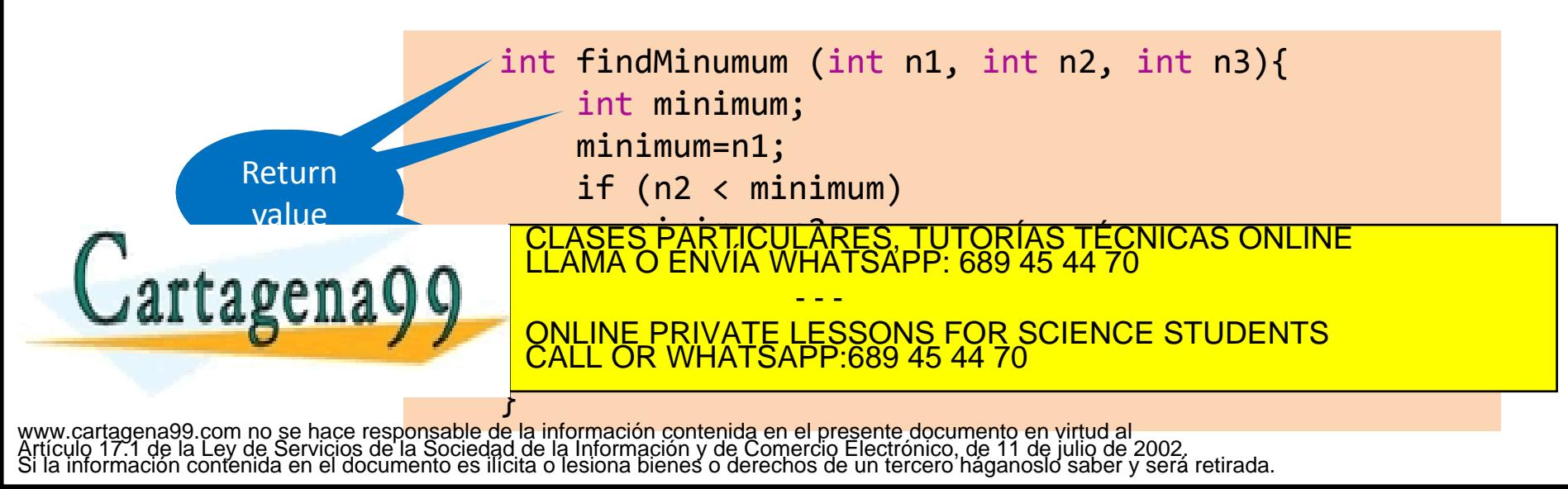

### Parameters and arguments

- Parameters and arguments
	- Parameters are the symbolic name for data that goes into a function
	- Arguments are the actual data we pass into the functions parameters
	- Each parameter is of a specific data type
	- There can be one, more or none parameters
		- If there are no parameters, we use **void** keyword to tell the computer this

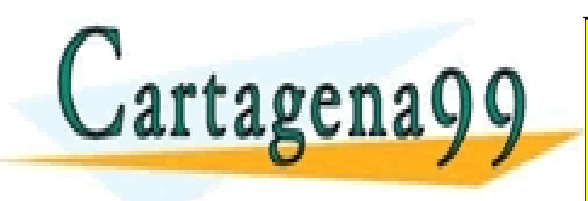

TICULARES, TUTORÍAS TÉCNICAS ONLINE<br>/IA WHATSAPP: 689 45 44 70 - - - ONLINE PRIVATE LESSONS FOR SCIENCE STUDENTS CALL OR WHATSAPP:689 45 44 70

### Function definition: header

- Function definition has two parts: header and body
- Header
	- First line of the function
	- Contains all essential information regarding the function
- Examples

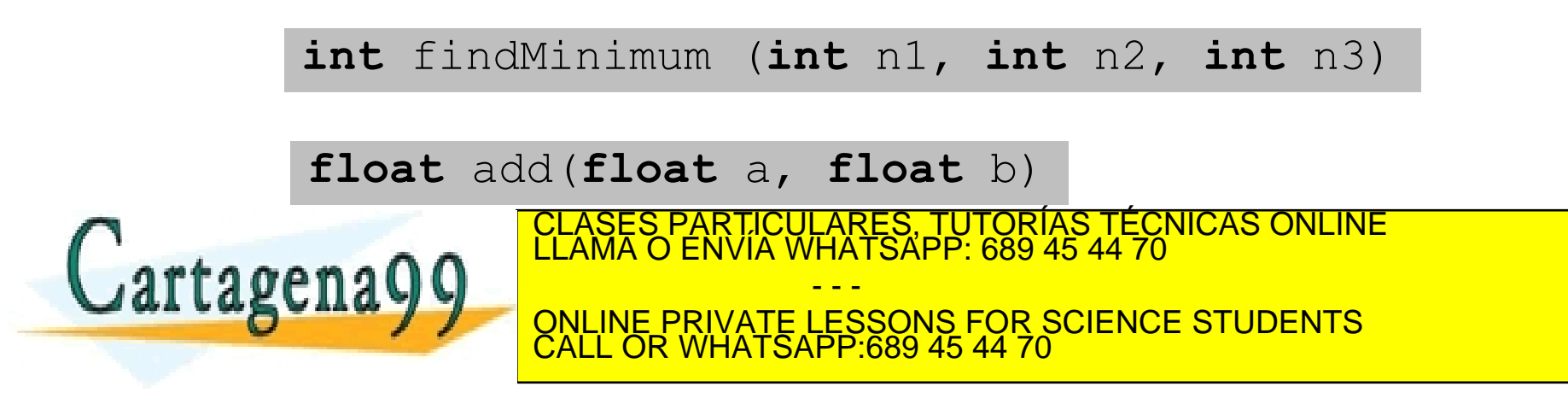

### Function definition: body

- Body
	- Block of code that is executed in every call to the function
	- They perform the function's task

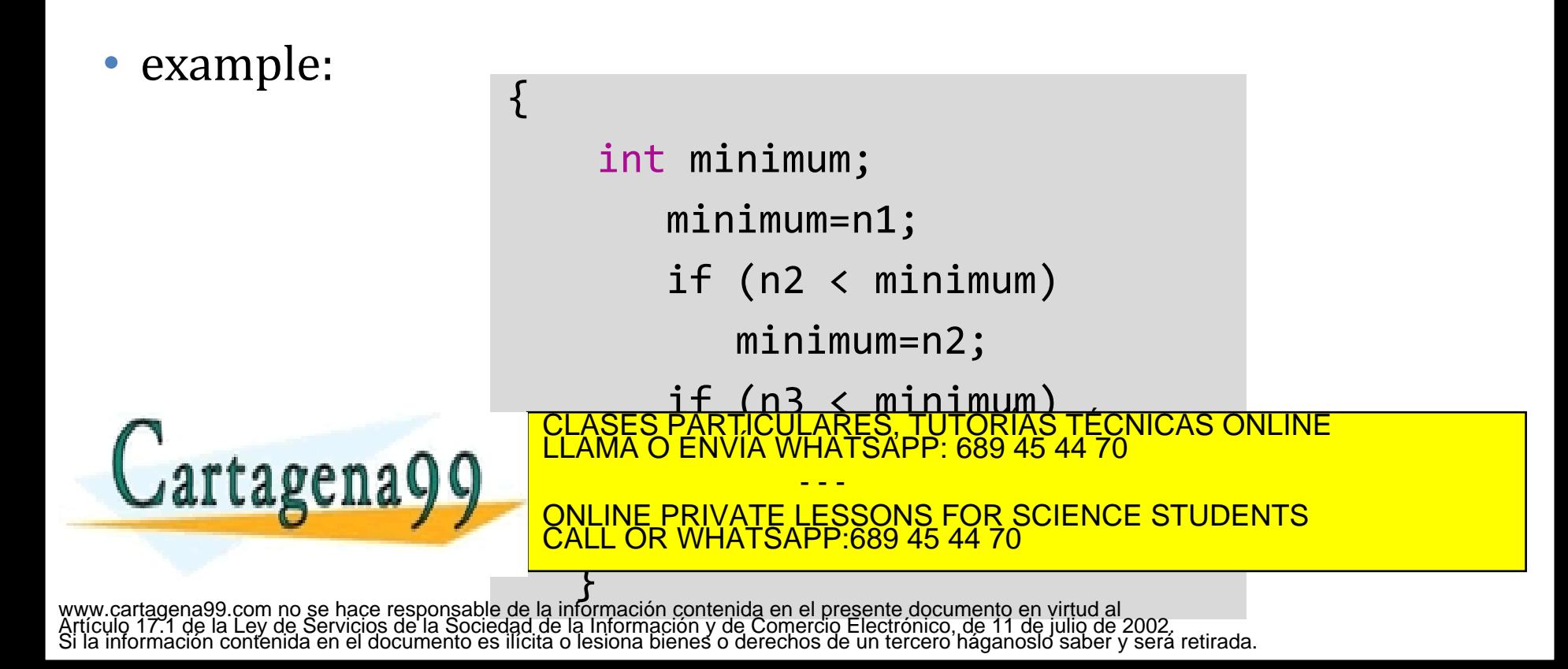

### Return value of a function

- The instruction **return** returns control to the function that made the call
	- If there were any other instructions after the return, they would never be run

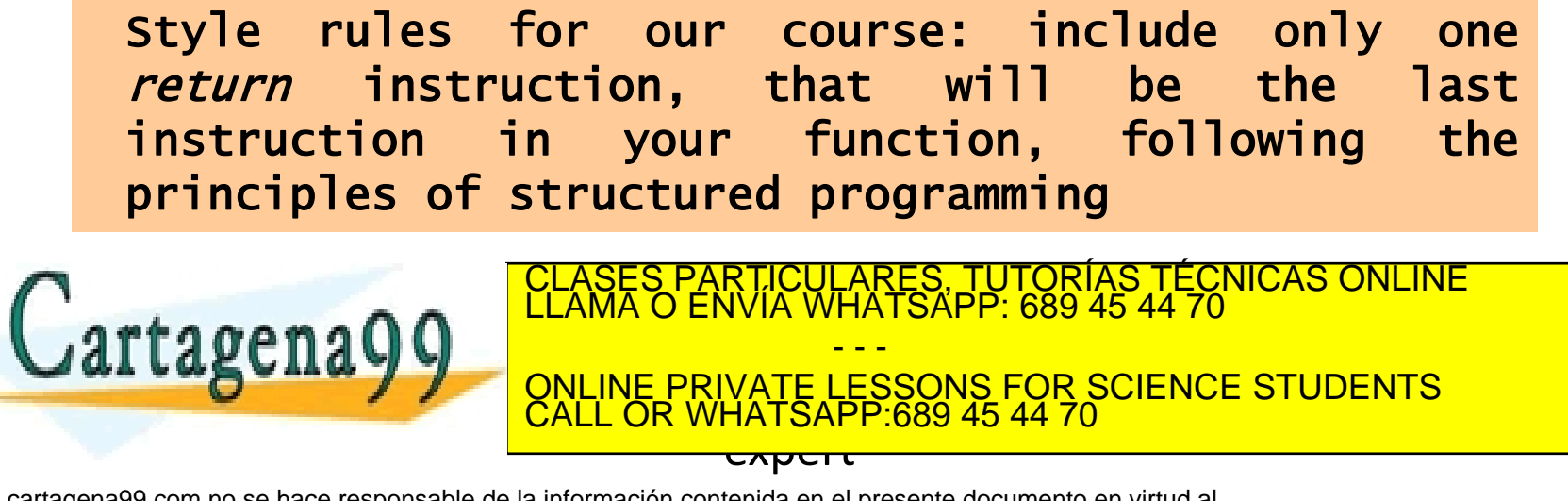

### Local variables

- A function may have it's own variables
	- We call them **local variables**
	- They are declared at the beginning of the function's body
	- They are visible only within the block where they are declared, invisible to the rest of the program
	- They raise into existence
	- Local variables come to existence when the function is called
	- They cease to exist when the function ends (return)

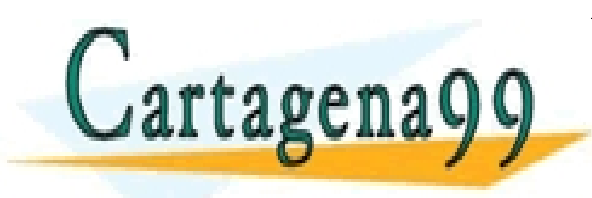

TICULARES, TUTORÍAS TÉCNICAS ONLINE<br>/IA WHATSAPP: 689 45 44 70 - - - ONLINE PRIVATE LESSONS FOR SCIENCE STUDENTS CALL OR WHATSAPP:689 45 44 70

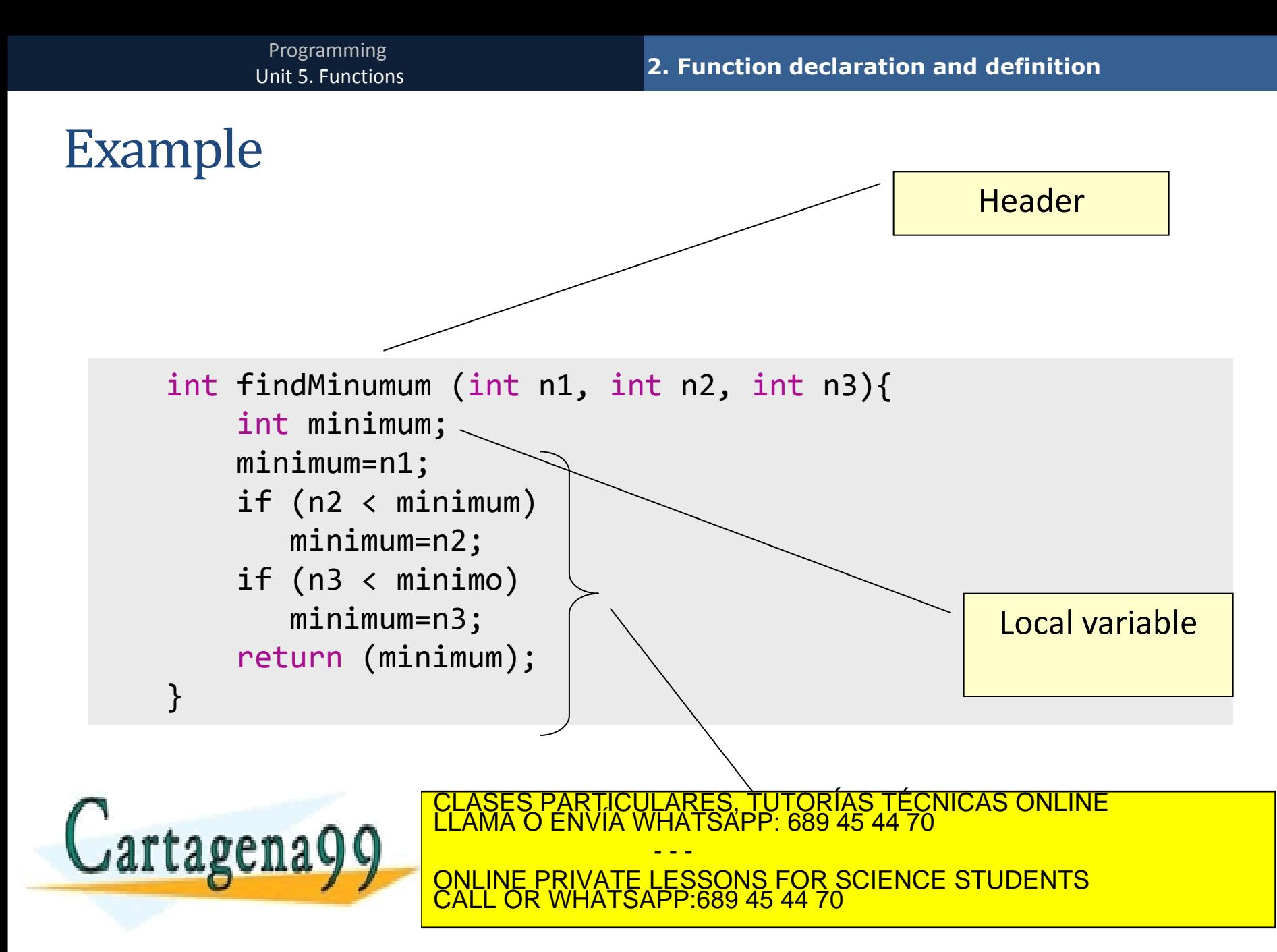

### Function declaration: prototype

- Before using a function, we need to declare it
	- Same as we do with variables
	- To do this we use the **prototype**
	- Prototype reports the existence of a function, and that the details of how the function works will be found elsewhere
	- The prototype must be found in the code before the function is used
		- Usually, at the beginning of the program (after  $\#$ include  $\#$ define) and before the main function

• The prototype is identical to the function header, but ending with  $r$ toreng $\Omega$ CLASES PARTICULARES, TUTORÍAS TÉCNICAS ONLINE LLAMA O ENVÍA WHATSAPP: 689 45 44 70 - - - ONLINE PRIVATE LESSONS FOR SCIENCE STUDENTS CALL OR WHATSAPP:689 45 44 70

### Function declaration : examples

int findMinimum *(*int n1*,* int n2*,* int n3*);*

int calcPower (int base, int exponent);

float add(float n1, float n2);

**void** displayData(int a, int b);

int getData(**void**);

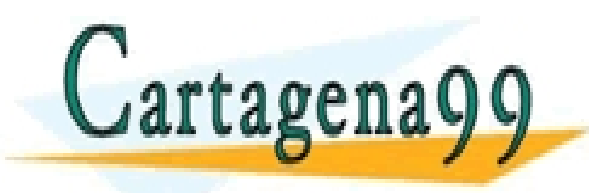

PARTICULARES, TUTORÍAS TÉCNICAS ONLINE<br>ENVÍA WHATSAPP: 689 45 44 70 - - - ONLINE PRIVATE LESSONS FOR SCIENCE STUDENTS CALL OR WHATSAPP:689 45 44 70

Programming Programming<br>Unit 4. Control flow

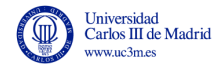

# **5.3 FUNCTION CALLING**

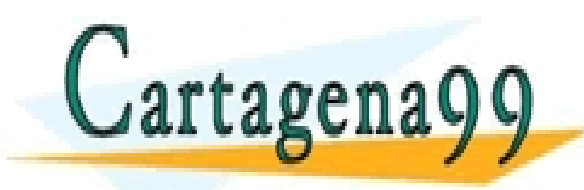

PARTICULARES, TUTORÍAS TÉCNICAS ONLINE<br>D ENVÍA WHATSAPP: 689 45 44 70 - - - ONLINE PRIVATE LESSONS FOR SCIENCE STUDENTS CALL OR WHATSAPP:689 45 44 70

### Calling a function

- A function is called (invoked) when it's name is used in an expression or instruction
- examples

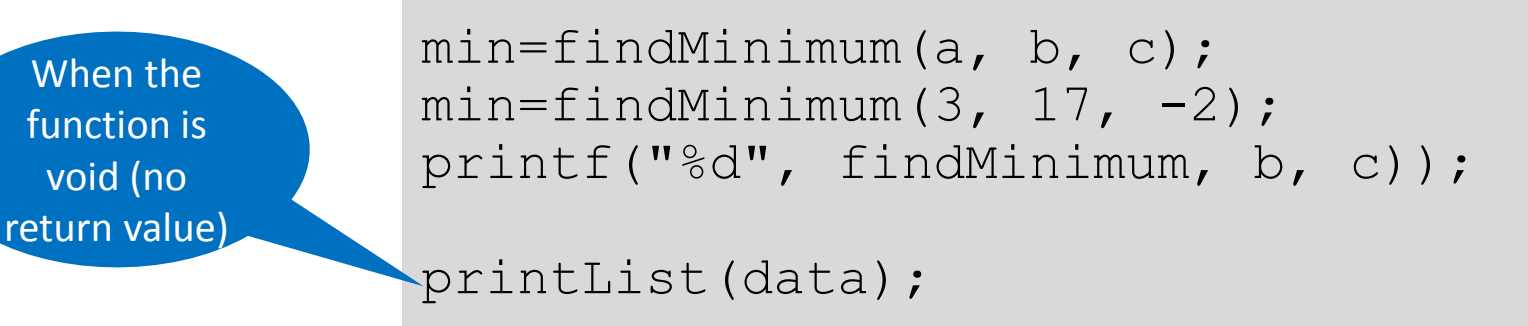

• When the function is called, the instructions within the function are executed  $\mathbf 0$   $\mathbf 0$   $\mathbf$ CLASES PARTICULARES, TUTORÍAS TÉCNICAS ONLINE LLAMA O ENVÍA WHATSAPP: 689 45 44 70 - - - ONLINE PRIVATE LESSONS FOR SCIENCE STUDENTS CALL OR WHATSAPP:689 45 44 70

### Calling a function

- A function call can be done from the main function or from within another function
- Function name is followed by a list of parameters
	- Divided by comas, within parenthesis
	- If the function doesn't take parameters, only parenthesis with nothing in ()
- When the function is called, the program evaluates the parameters, and passes a copy of the values to the function, handling the execution control to the function LICULARES, TUTORÍAS TÉCNICAS ONLINE<br>⁄IA WHATSAPP: 689 45 44 70

- - - ONLINE PRIVATE LESSONS FOR SCIENCE STUDENTS CALL OR WHATSAPP:689 45 44 70

```
#include <stdio.h>
int findMinumum (int n1, int n2, int n3);
int main (void){
     int num1, num2, num3;
     int min; 
    printf ("Enter three integer values: \n");
     scanf ("%d", &num1);
     scanf ("%d", &num2);
     scanf ("%d", &num3); 
     min= findMinumum (num1, num2, num3);
    printf ("The smallest of the three is %d \n", min);
     system ("PAUSE");
     return 0;
}
     int findMinumum (int n1, int n2, int n3){
          int minimum;
          minimum=n1;
          if (n2 < minimum)
             minimum=n2;
     m_{max}al cagchavy
     }
                                          CICULARES, TUTORÍAS TÉCNICAS ONLINE<br>LA WHATSAPP: 689 45 44 70
                                              - - -
                             ONLINE PRIVATE LESSONS FOR SCIENCE STUDENTS
                             CALL OR WHATSAPP:689 45 44 70
```
### Calling a function

- **Actual parameters**
	- Parameters in the function **call**
	- Can be variables, constants, literals or expressions

### • **Formales parameters**

- Parameters in the function definition
- Can only be variables
- Correspondence among parameters is based on their order
	- Function call min=findMinimum(3, 17, -2);
	- Function definition int findMinumum (int n1, int n2, int n3){ PARTICULARES, TUTORÍAS TÉCNICAS ONLINE<br>ENVÍA WHATSAPP: 689 45 44 70

- - -

CALL OR WHATSAPP:689 45 44 70

ONLINE PRIVATE LESSONS FOR SCIENCE STUDENTS

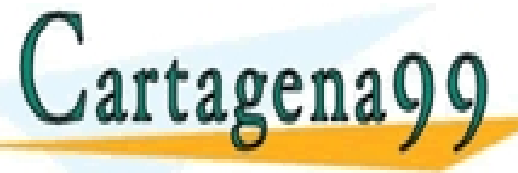

```
int findMinumum (int n1, int n2, int n3);
int main (void){
     int num1, num2, num3;
     int min;
     printf ("Enter 3 values: \n");
     scanf ("%d", &num1);
     scanf ("%d", &num2);
     scanf ("%d", &num3); 
     min1=findMinumum (num1, num2, num3);
printf ("The smallest of the three is %d \n", min);
     system ("PAUSE");
     return 0;
}
     int findMinumum (int n1, int n2, int n3){
           int minimum;
          minimum=n1;
     if (n2 minimum) in the minimum of the minimum of the minimum of the minimum of the minimum of the minimum of
     m_{\text{max}}i (agenay)
     \overline{\phantom{a}} return (minimum);
                                                                             \frac{1}{2}3 50 25 Actual parameters
                             3 \mid 50 \mid 25ا —ا<br>—
        3
                                            CICULARES, TUTORÍAS TECNICAS ONLINE<br>LA WHATSAPP: 689 45 44 70
                                                - - -
                              ONLINE PRIVATE LESSONS FOR SCIENCE STUDENTS
                              CALL OR WHATSAPP:689 45 44 70
```
### Calling a function

• Actual and formal parameters have to be

### • **Same number**

- Same number of parameters in the function declaration (formal) and function call (actual)
- **Same data type** 
	- Each parameter in the declaration (formal) must be of the same datatype as the corresponding parameter in the function call (actual)

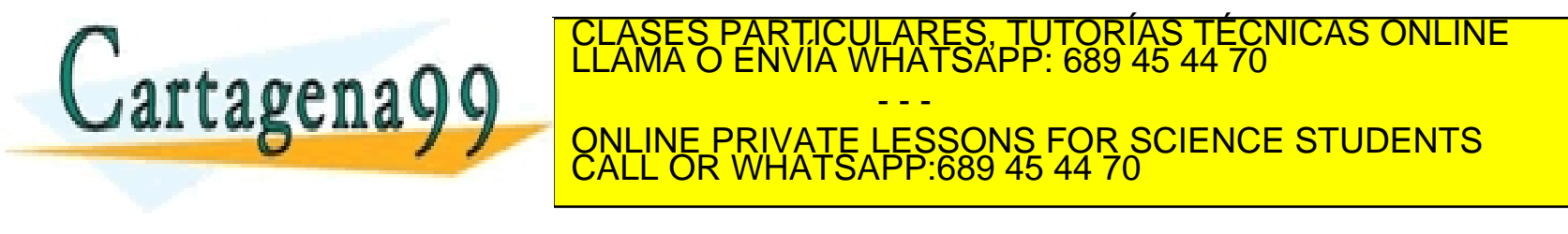

#### **3. Function calling**

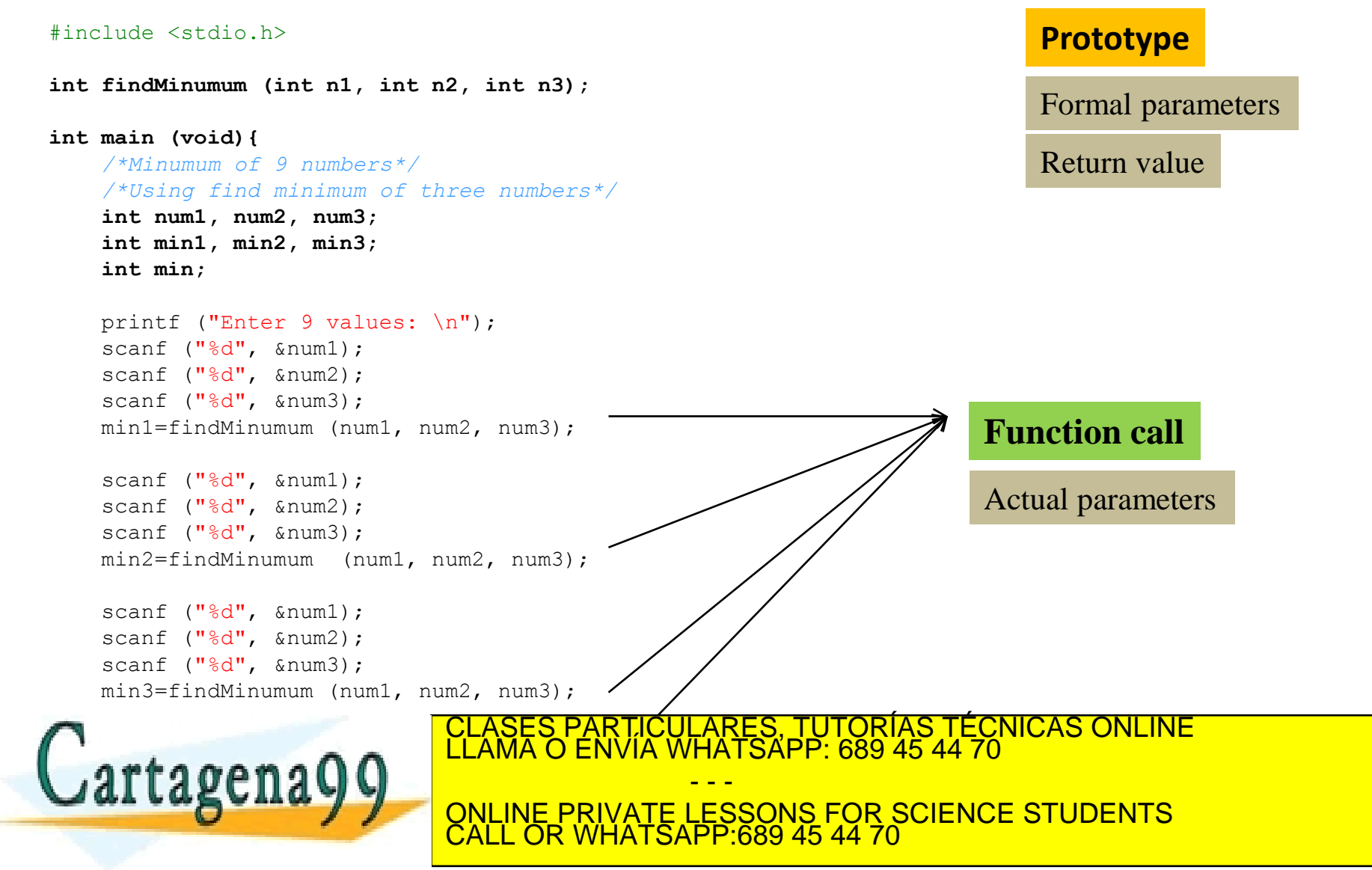

#### **return 0;**

Programming Programming<br>Unit 4. Control flow

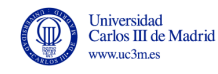

# **5.4. PASSING PARAMETERS TO FUNCTIONS: BY VALUE AND BY REFERENCE**

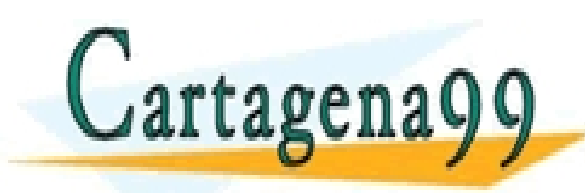

PARTICULARES, TUTORÍAS TÉCNICAS ONLINE<br>D ENVÍA WHATSAPP: 689 45 44 70 - - - ONLINE PRIVATE LESSONS FOR SCIENCE STUDENTS CALL OR WHATSAPP:689 45 44 70

### Passing parameters

- Summary from previous slides
	- When passing parameters to a function a correspondence between the parameter in the call (actual) and in the declaration (formal) is set
		- Input data are passed to the function
	- This correspondence is based on the position
	- Number of parameters and datatypes must match

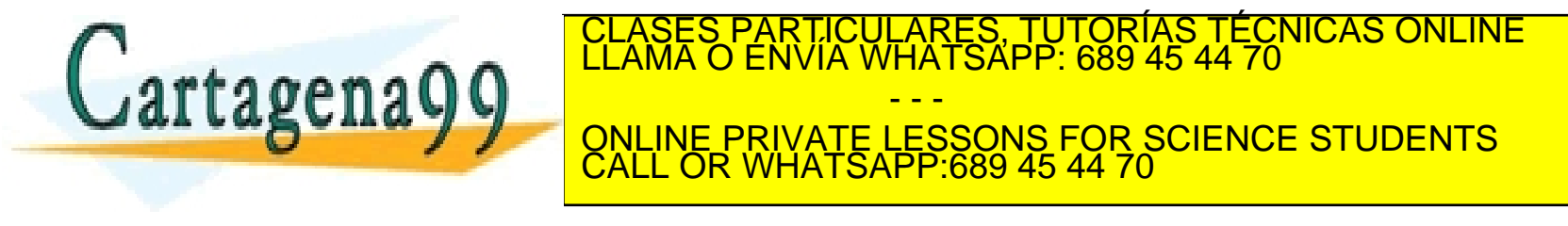

### Pass by value

- The function gets a **copy of the values** in the calling function
	- This copy is stored in the formal parameter (in the function parameter)
- The function operates on the formal parameter
	- Any changes made are only made to the copy, not to the original variable
	- If the value changes, this has no effect outside the function
- When to use pass by value
	- When the function doesn't modify the parameters (input data)

CALL OR WHATSAPP:689 45 44 70

• When we don't want the changes made by the function to affect RTICULARES, TUTORÍAS TÉCNICAS ONLINE<br>NVÍA WHATSAPP: 689 45 44 70

- - -

the main code WATTAGENAY WE ONLINE PRIVATE LESSONS FOR SCIENCE STUDENTS er by reference the pass by reference the pass by reference the pass by reference the pass of  $\frac{GALL}{G}$ 

### Pass by reference

- The function gets a **reference to the memory address** where the data to use is stored
	- Not a new variable with a copy of the value as in pass by value
	- This is done by using the address of the memory cell allocated to the variable (a pointer to the variable )
- After the function call returns, any change to the parameter is seen from the main program
	- This can be seen as output data: the function can return values to the main function using parameters passed by reference

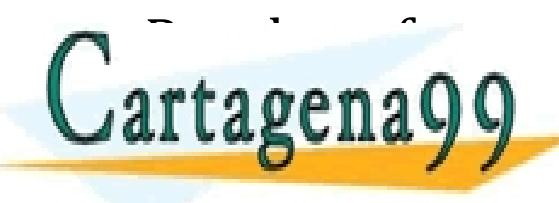

ed to create functions that return more is used to concern more to create functions that return more to concern<br>Particular more created to concern more concern more to capacity in the create of the create functions of the tra one value to the main function  $\mathbf{u}$ EXALL OR WHATSAPP.689 45 44 70 - - - ONLINE PRIVATE LESSONS FOR SCIENCE STUDENTS CALL OR WHATSAPP:689 45 44 70

### Pass by reference: syntax

- In the main function (call):
	- The parameter is preceded by the **address-of operator (&)**, indicating that what is passed to the function is the memory address where the variable is stored:

 $&var1$ 

As seen with scanf !

LICULARES, TUTORÍAS TÉCNICAS ONLINE<br>/IA WHATSAPP: 689 45 44 70

- In the prototype, declaration and function body:
	- The formal parameter is preceded by the **indirection operator (\*)**, indicating we access to the contents pointed at by the variable (int\*param1)
- As we work with pointers we access the real value of the

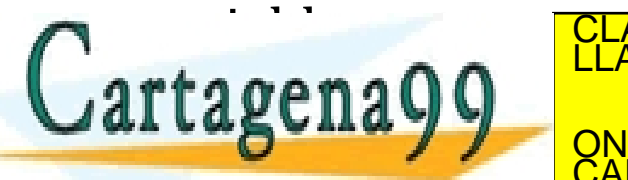

- - - ONLINE PRIVATE LESSONS FOR SCIENCE STUDENTS CALL OR WHATSAPP:689 45 44 70

### Pass by reference, example 1

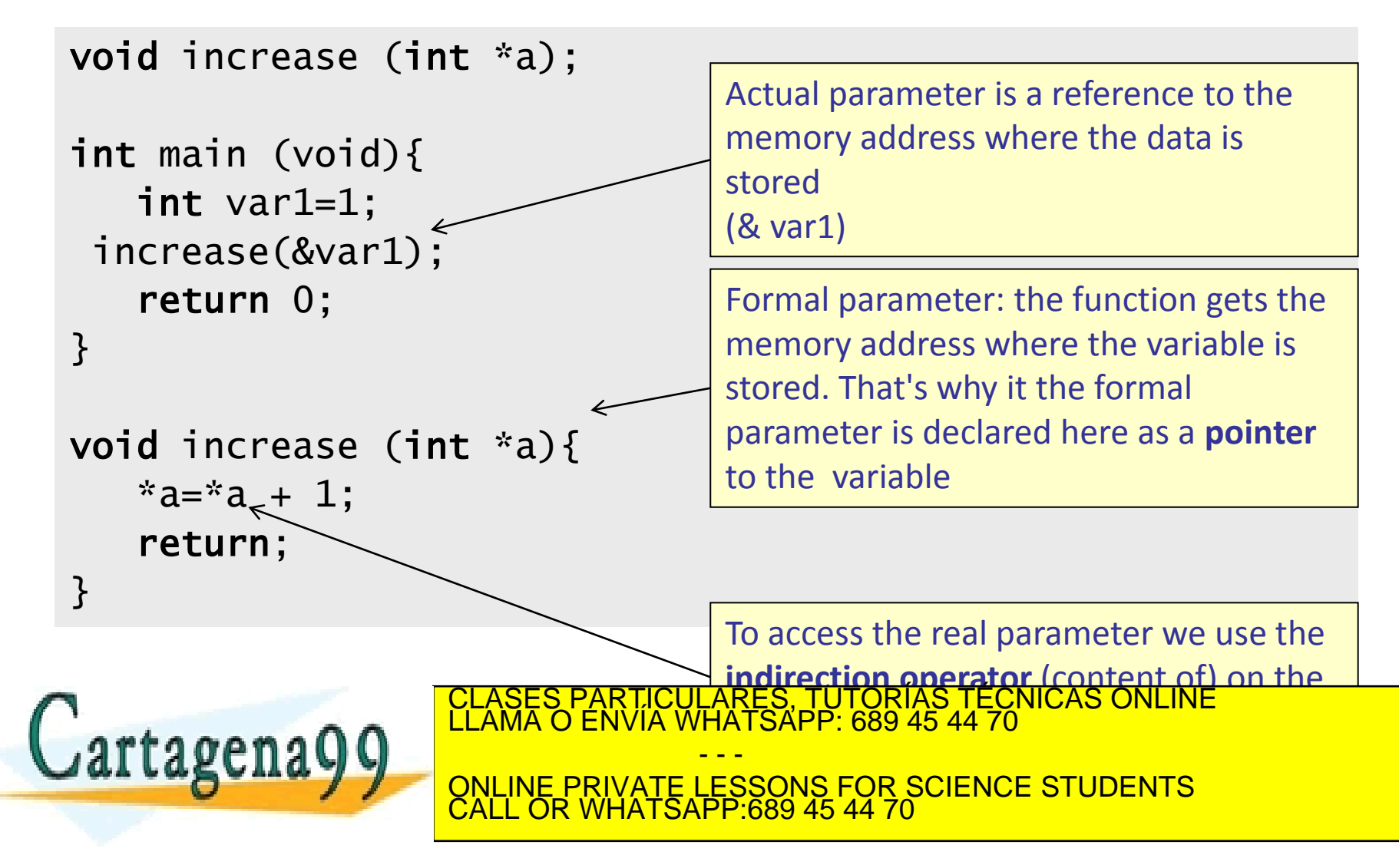

Programming Unit 5. Functions

### Pass by reference, example 2

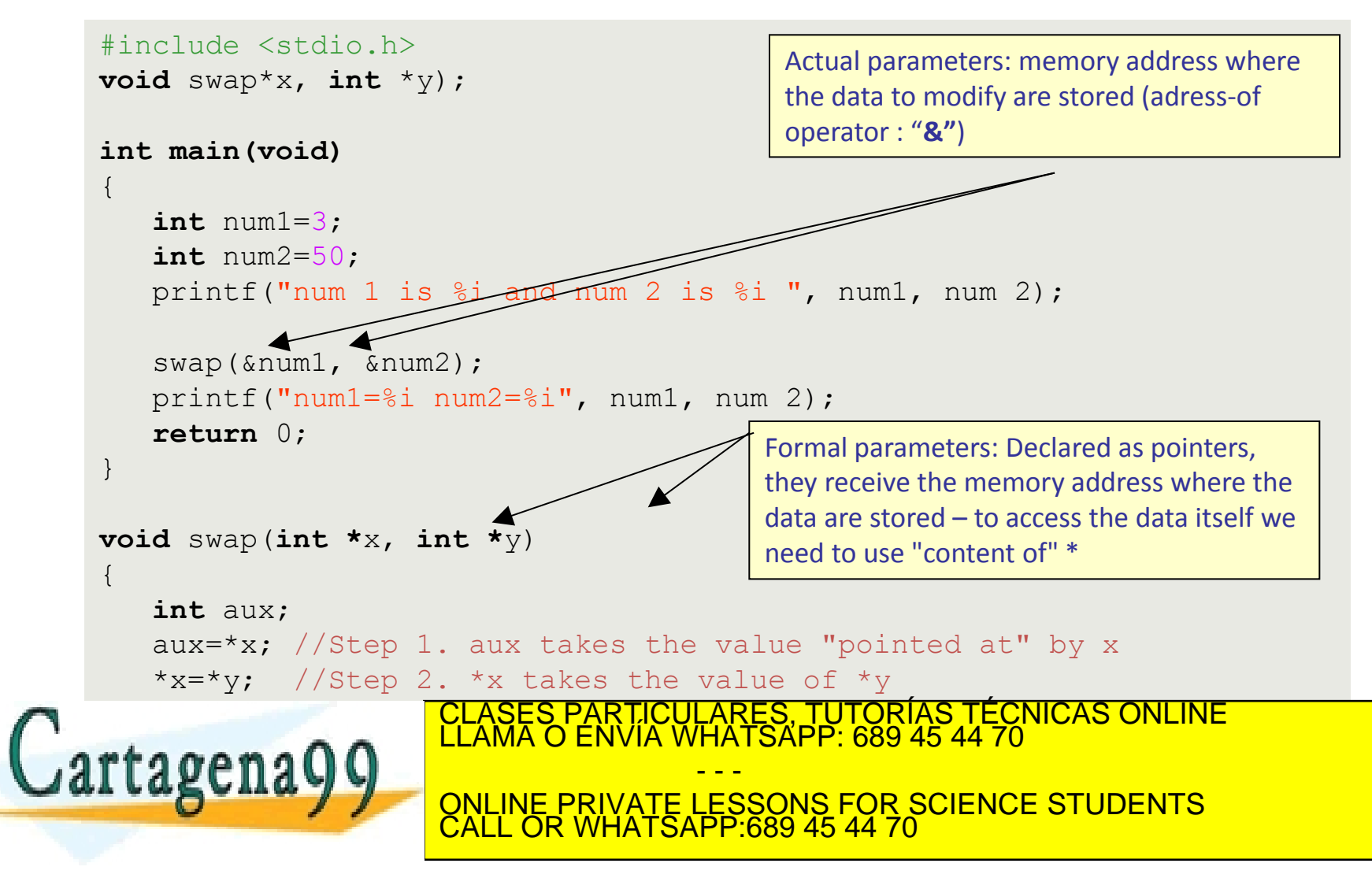

### Keyword *const*for function parameters

```
#include <stdio.h>
 int suma(int a, int b);
 int main(void)
 {
       int n1, n2, resu; 
       printf ("Give me two values\n");
       scanf("%i",&n1);
     scanf("%i",&n2);
   //we add them using a function, just as an example
       resu=suma(n1,n2);
     printf("sum of %i and %i is %i", n1, n2, resu);
       return 0;
 }
 \frac{1}{2}int suma (const int a const int b)
           etage:
 <u>Lative</u>
  return r;
 .<br>د
                                                                  Tells the compiler that these 
                                     CLASES PARTICULARES, TUTORÍAS TÉCNICAS ONLINE<br>LLAMA O ENVÍA WHATSAPP: 689 45 44 70
                                                                   5.44.70 modified, a compiler error is \simwww.cartagena99.com no se hace responsable de la información contenida en el presente documento en virtud al<br>Artículo 17.1 de la Ley de Servicios de la Sociedad de la Información y de Comercio Electró<del>hico, de 11 de juli</del>
                                                         - - -
                                     ONLINE PRIVATE LESSONS FOR SCIENCE STUDENTS
                                     CALL OR WHATSAPP:689 45 44 70
```
Programming Programming<br>Unit 4. Control flow

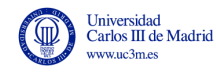

# **5.5 SCOPE OF VARIABLES AND VISIBILITY**

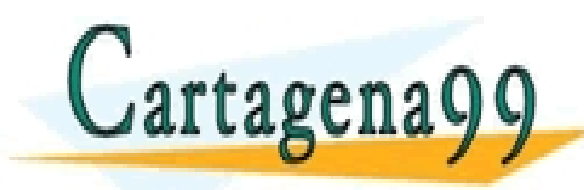

CLASES PARTICULARES, TUTORÍAS TÉCNICAS ONLINE LLAMA O ENVÍA WHATSAPP: 689 45 44 70 - - - ONLINE PRIVATE LESSONS FOR SCIENCE STUDENTS CALL OR WHATSAPP:689 45 44 70

### Scope of a variable declaration

- Scope of a variable is the section of code in which the variable is valid, i.e. where it can be accessed and used
	- **Locals** variables : within a function
	- **Globals** Variables : from all the program
- Local variables :

rtagena

- Declared inside a function at the beginning of a code block.
- Only visible within that block of code (the function)
- Formal parameters have the same scope as a local variable (within the function in which they are declared

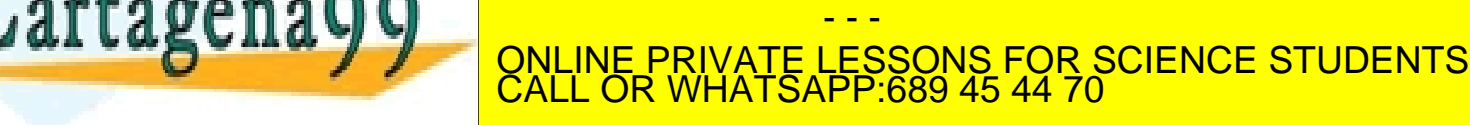

PARTICULARES, TUTORÍAS TÉCNICAS ONLINE<br>ENVÍA WHATSAPP: 689 45 44 70

**Lan de accesseu irom everywhere in the program**<br>www.cartagena99.com no se hace responsable de la información contenida en el presente documento en virtud al<br>Artículo 17.1 de la Ley de Servicios de la Sociedad de la Inform

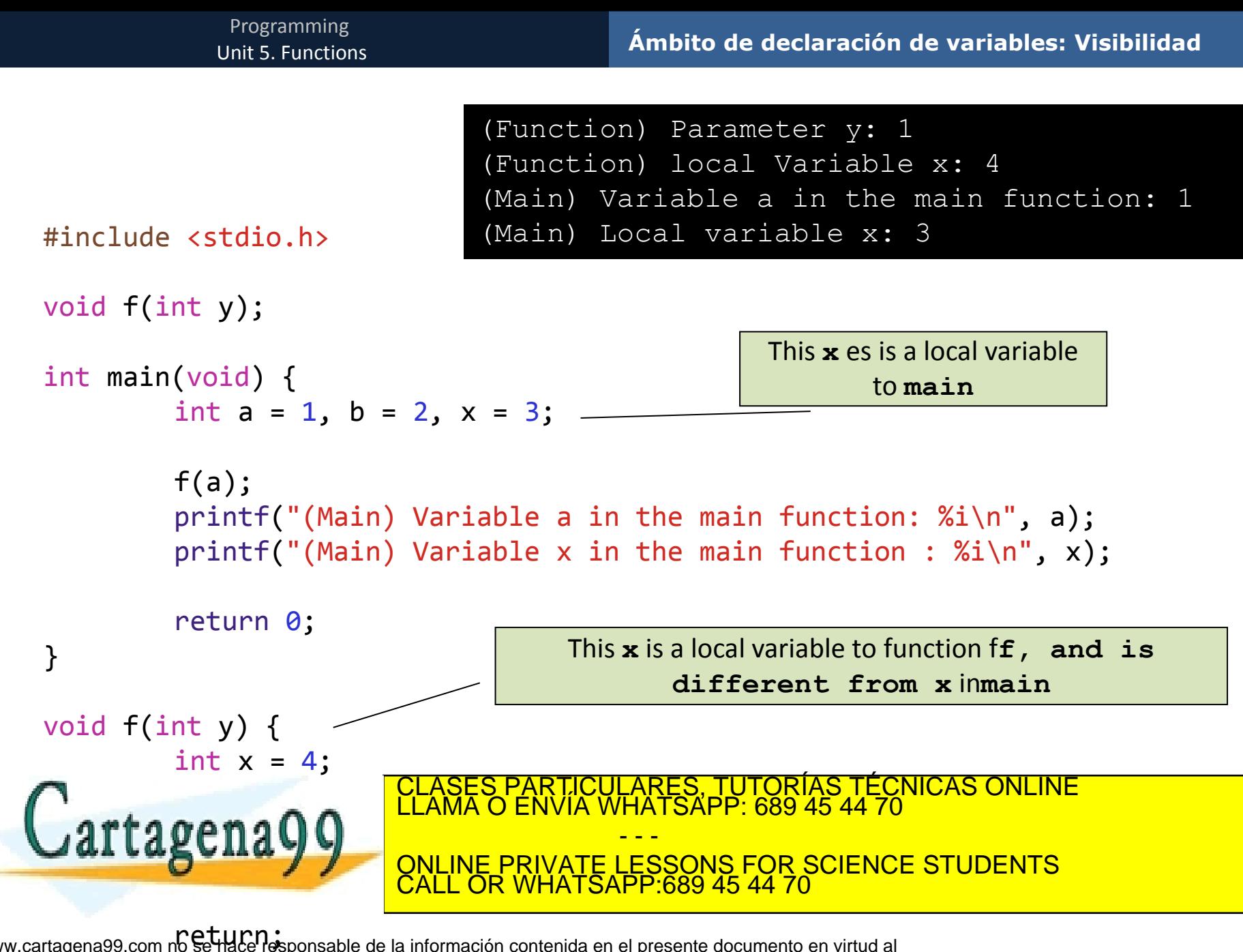

### Scope of a variable declaration

### • **Good practice:**

- AVOID USING GLOBAL VARIABLES
- ANYTIME A FUNCTION HAS TO USE A VARIABLE FROM THE MAIN FUNCTION OR FROM OTHER FUNCTION IT HAS TO TAKE IT AS A PARAMETER
	- Even if the variable is visible within the function
- Why: good quality code
	- Better readability, easier to understand, upgrade and debug
		- Other programmers in the team can follow the code
	- Less mistakes are made and errors are noglight to find  $\mathsf{r}$  f a gen a  $\Omega$   $\Omega$   $\blacksquare$ CLASES PARTICULARES, TUTORÍAS TÉCNICAS ONLINE LLAMA O ENVÍA WHATSAPP: 689 45 44 70 - - - ONLINE PRIVATE LESSONS FOR SCIENCE STUDENTS CALL OR WHATSAPP:689 45 44 70

Programming Programming<br>Unit 4. Control flow

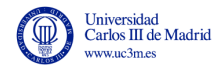

## **ANNEX STANDARD LIBRARIES IN C**

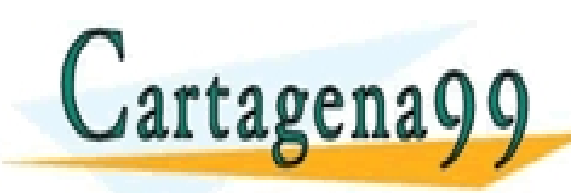

CLASES PARTICULARES, TUTORÍAS TÉCNICAS ONLINE LLAMA O ENVÍA WHATSAPP: 689 45 44 70 - - - ONLINE PRIVATE LESSONS FOR SCIENCE STUDENTS CALL OR WHATSAPP:689 45 44 70

### Libraries of functions

- The main function and the rest of the functions can be in the same file or different files
- Grouping functions in files according to their type facilitates reuse: Libraries of functions
- Libraries comprise two files
	- Header file .h containing the function declaration (prototype)
		- They may also contain constants and structures (Unit 7)
	- Source file  $\mathfrak{c}$  containing the function definition (código)

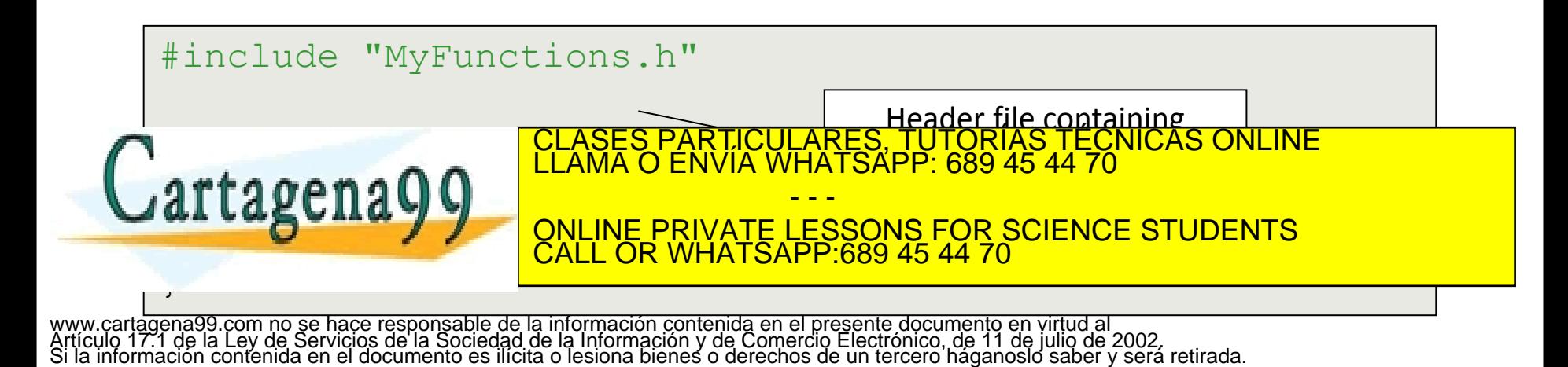

### Standard C libraries

- C language provides **several standard libraries with functions** implementing common tasks
- Each library groups functions of the same type (input-output, mathematical, with strings)
	- We've already used some
		- stdio.h, math.h, string.h
- To use a function we must include it's prototype in the code
	- Just as the functions we create
	- To do so we include the header file (.h) where all the functions in

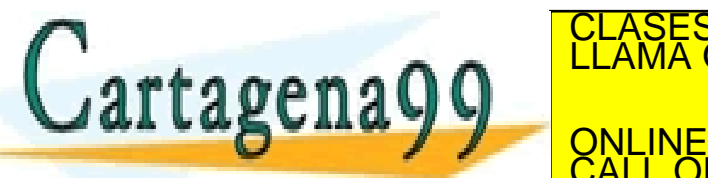

- - - ONLINE PRIVATE LESSONS FOR SCIENCE STUDENTS CALL OR WHATSAPP:689 45 44 70

PARTICULARES, TUTORÍAS TÉCNICAS ONLINE<br>ENVÍA WHATSAPP: 689 45 44 70

### Some useful standard libraries

- <complex.h> Complex numbers arithmetic's
- <ctype.h> character management
- <errno.h> Error control
- <float.h> additional functionality for dealing with float number
- <math.h> Mathematical functions
- <stdio.h> standard input output io
- <stdlib.h> absolute value, random number generation, search and sort, string conversion, memory management and itnerface with the operation g system

<string.h> string management

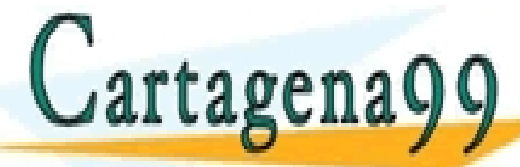

ARES, TUTORIAS TÉCNICAS ONLINE<br>HATSAPP: 689 45 44 70 - - -

ONLINE PRIVATE LESSONS FOR SCIENCE STUDENTS CALL OR WHATSAPP:689 45 44 70

www.cartag**erQ6.cm.QrcGadg1.ccm (Qrcmc@ti.Qrcma.ccc**fGrcn**t.QrcdQccLumcnt.ccm);//WLJda**<br>Artículo 17.1 de la Ley de Servicios de la Sociedad de la Información y de Comercio Electrónico, de 11 de julio de 2002. Si la información contenida en el documento es ilícita o lesiona bienes o derechos de un tercero háganoslo saber y será retirada.

### Commonly used functions

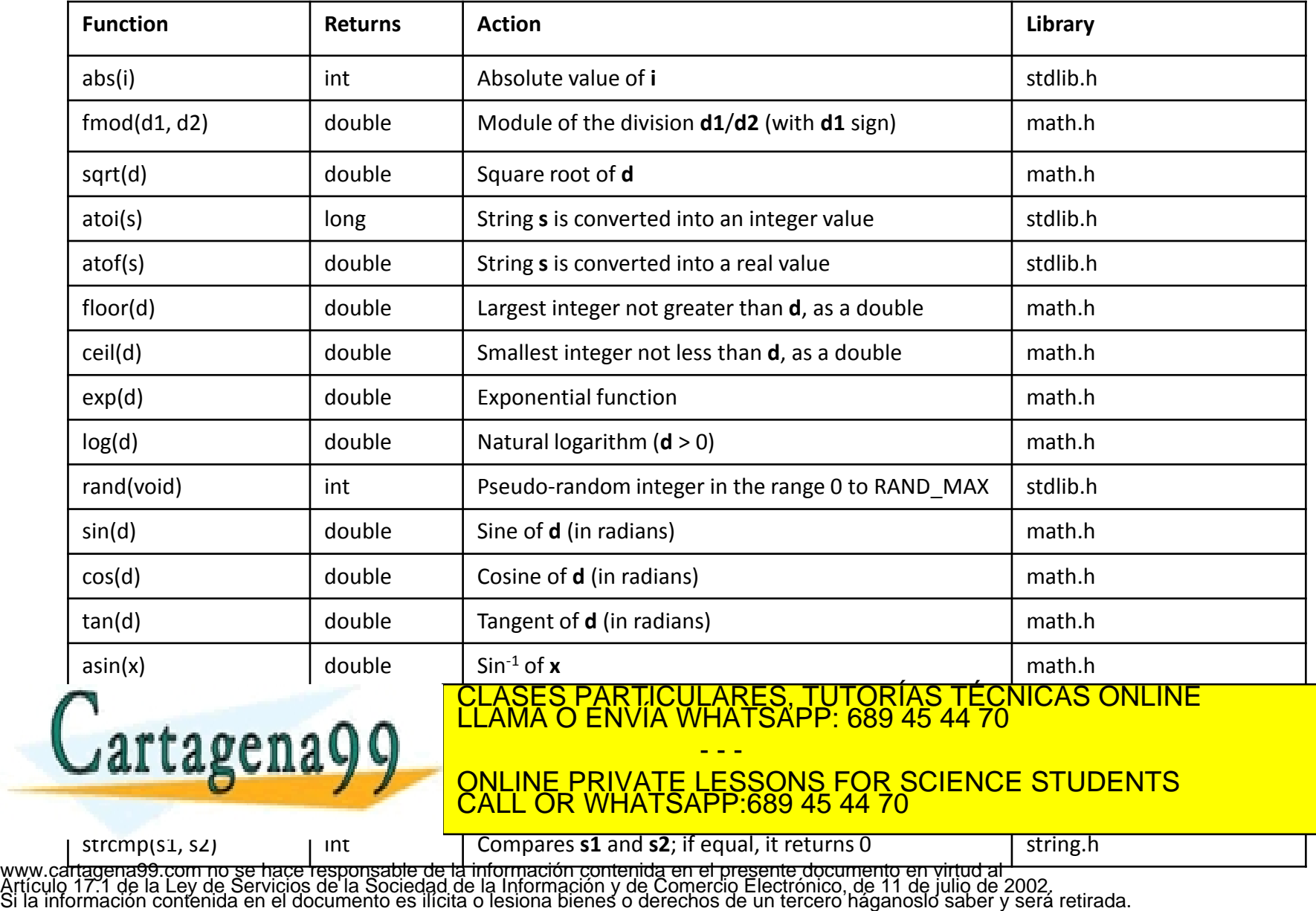

### strcpy and strcat

```
#include <stdio.h>
#include <stdlib.h>
#include <string.h>
```
#define TAM\_CADENA 80

```
int main (void)
```
 $\{$ 

```
 //Variable declaration
```
 **char** nombre[TAM\_CADENA]; **char** apellidos[TAM\_CADENA]; **char** nombreCompleto[TAM\_CADENA\*2];

```
printf ("Enter your name: \n");
scanf("%s", nombre);
```
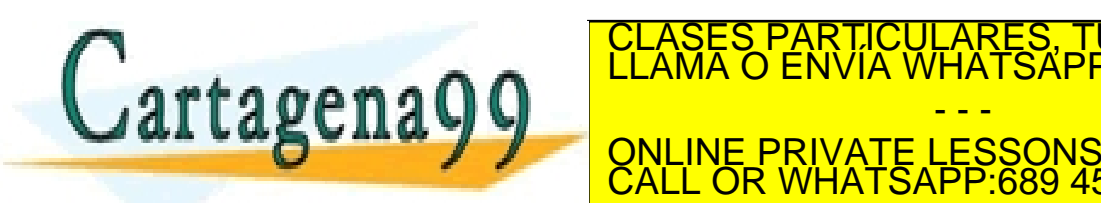

RTICULÁRES, TUTORÍAS TÉCNICAS ONLINE<br>NVÍA WHATSAPP: 689 45 44 70 - - - ONLINE PRIVATE LESSONS FOR SCIENCE STUDENTS CALL OR WHATSAPP:689 45 44 70

### example (cont.)

/\* Almacenemos en nombreCompleto el nombre y los apellidos\*/  $\sqrt{*}$  1. inicia nombreCompleto a la cadena vacía  $\sqrt{*}$ strcpy (nombreCompleto, "");

```
 /*2. concatena el nombre*/
strcat(nombreCompleto, nombre);
```

```
 /*3. concatena un espacio en blanco*/
strcat(nombreCompleto, "");
```
 /\*4. concatena los apellidos\*/ strcat(nombreCompleto, apellidos);

 /\*5. Se imprime el nombre completo\*/ printf("Your full name is : %s\n", nombreCompleto);

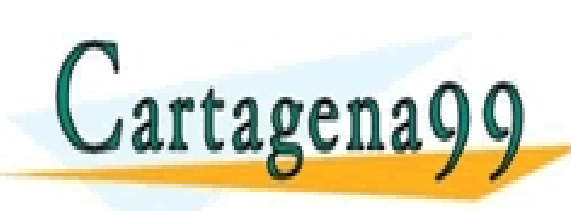

CLASES PARTICULARES, TUTORÍAS TÉCNICAS ONLINE LLAMA O ENVÍA WHATSAPP: 689 45 44 70 - - - ONLINE PRIVATE LESSONS FOR SCIENCE STUDENTS CALL OR WHATSAPP:689 45 44 70

### Comparing strings (strcmp)

```
int main(void) {
int result; 
// Create two arrays to hold our data 
char example1[50]; 
char example2[50]; 
// Copy two strings into our data arrays 
strcpy(example1, "C programming is useful"); 
strcpy(example2, "C programming is fun"); 
// Compare the two strings provided 
result = strcmp(example1, example2); 
// If the two strings are the same say so */if (result == 0)printf("Strings are the same\n"); 
 \blacksquareapenaQQreturn (0);
                           PARTICULARES, TUTORIAS TÉCNICAS ONLINE<br>ENVÍA WHATSAPP: 689 45 44 70
                                 - - -
                     ONLINE PRIVATE LESSONS FOR SCIENCE STUDENTS
```
} www.cartagena99.com no se hace responsable de la información contenida en el presente documento en virtud al<br>Artículo 17.1 de la Ley de Servicios de la Sociedad de la Información y de Comercio Electrónico, de 11 de julio d

CALL OR WHATSAPP:689 45 44 70

Programming Programming<br>Unit 4. Control flow

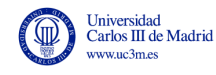

# **ANNEX LIBRARY FUNCTIONS WITH DEVCPP**

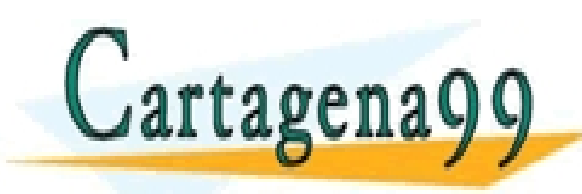

PARTICULARES, TUTORÍAS TÉCNICAS ONLINE<br>D ENVÍA WHATSAPP: 689 45 44 70 - - - ONLINE PRIVATE LESSONS FOR SCIENCE STUDENTS CALL OR WHATSAPP:689 45 44 70

#### How to create your own library in DevC++

- Step 1. Create your functions
	- Prototypes in a file with filename extension.h
	- Definitions (funcition code) in a file with filename extension .c
- Step 2. Add to project

 $\bigcap$   $\bigcap$   $\bigcap$ 

your project of the project of the project of the project of the project of the project of the project of the p<br>The project of the project of the project of the project of the project of the project of the project of the p

**Cartagena** 

• Add both files .c and .h to your project

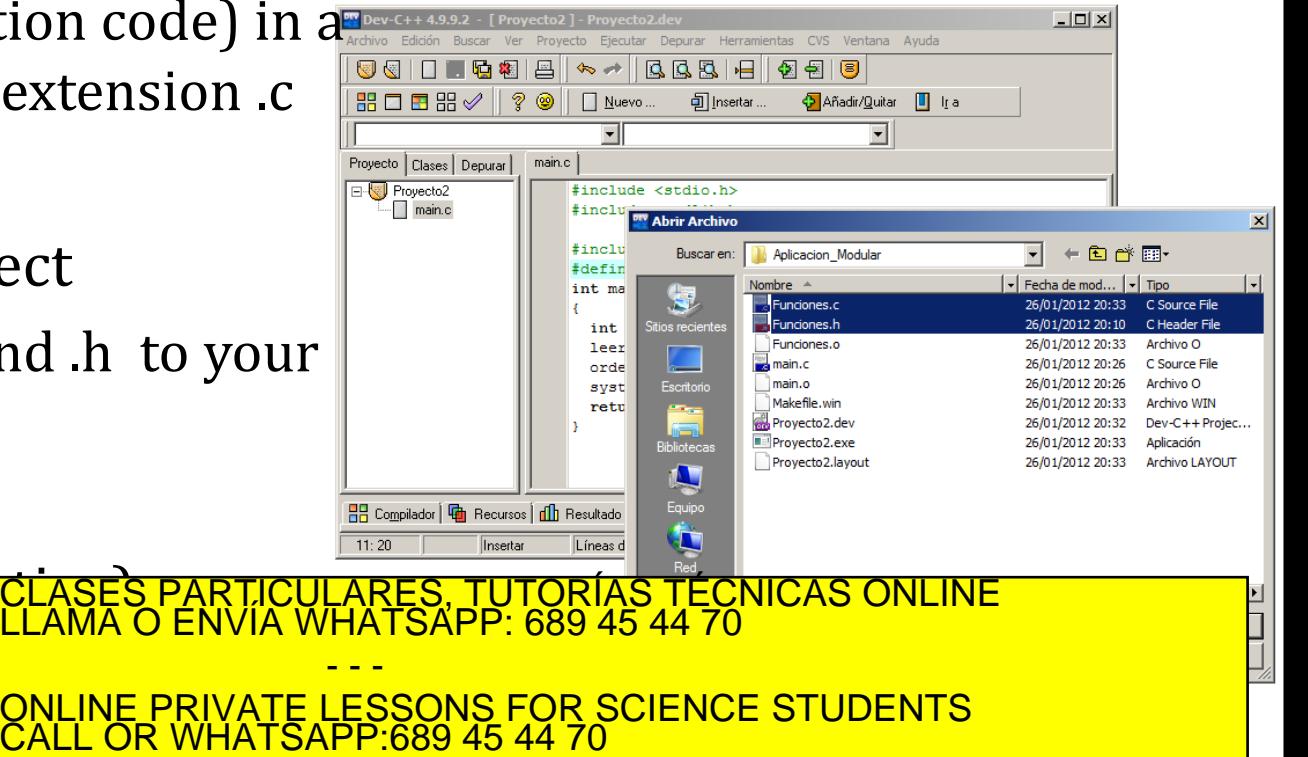

How to create your own library in DevC++

### Step 3. Write the main function

• Including the header file

### **#include "funciones.h"**

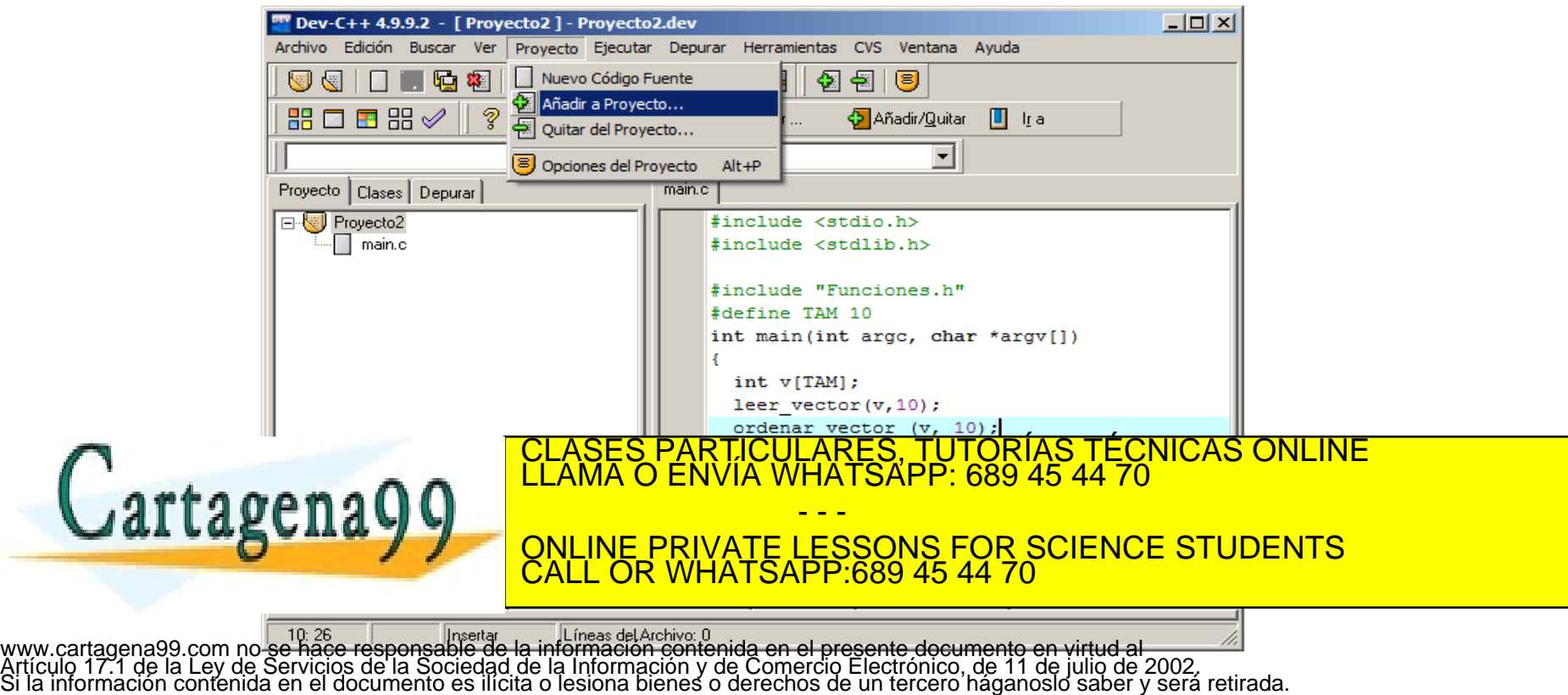

RTICULARES, TUTORÍAS TÉCNICAS ONLINE<br>NVÍA WHATSAPP: 689 45 44 70

### How to create your own library in DevC++

Step 4. Compile:

Different compiler options, make sure you complie all files needed

- **Execute -> Compile**: Compiles only the files modified since the last time the project was compiled
- **Execute -> Compile current file**: Compiles only the current file

- - -

**Execute -> Rebuild all:** Compiles all the files in the project

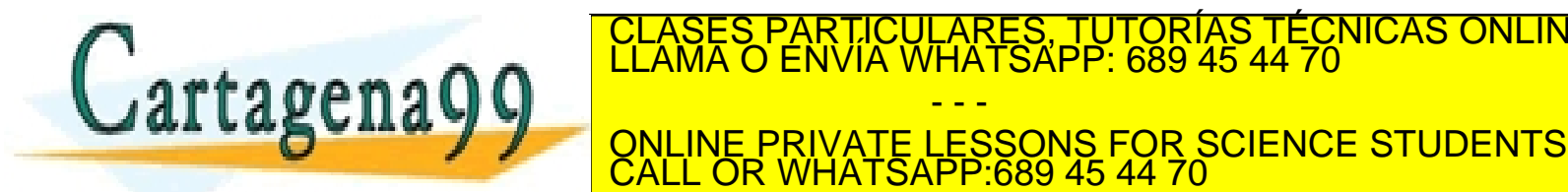

## UNIT 5. FUNCTIONS

Programming Year 2017-2018

Grade in Industrial Technology Engineering CULARES, TUTORÍAS TÉCNICAS ONLINE<br>LWHATSAPP: 689 45 44 70

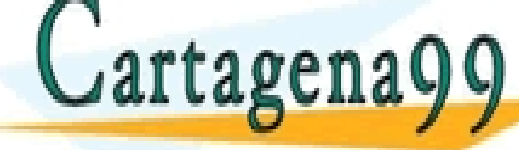

wwWbartagena99icomino se hace responsable de la información contenida en el presente documento en virtud al<br>Atticulo 17.1.de,la Ley de Servicios de la Sociedad de la Información y de Comercio Electrónico, de 11 de julio de

- - -

CALL OR WHATSAPP:689 45 44 70

ONLINE PRIVATE LESSONS FOR SCIENCE STUDENTS